# **UPS COMMUNICATION PROTOCOL**

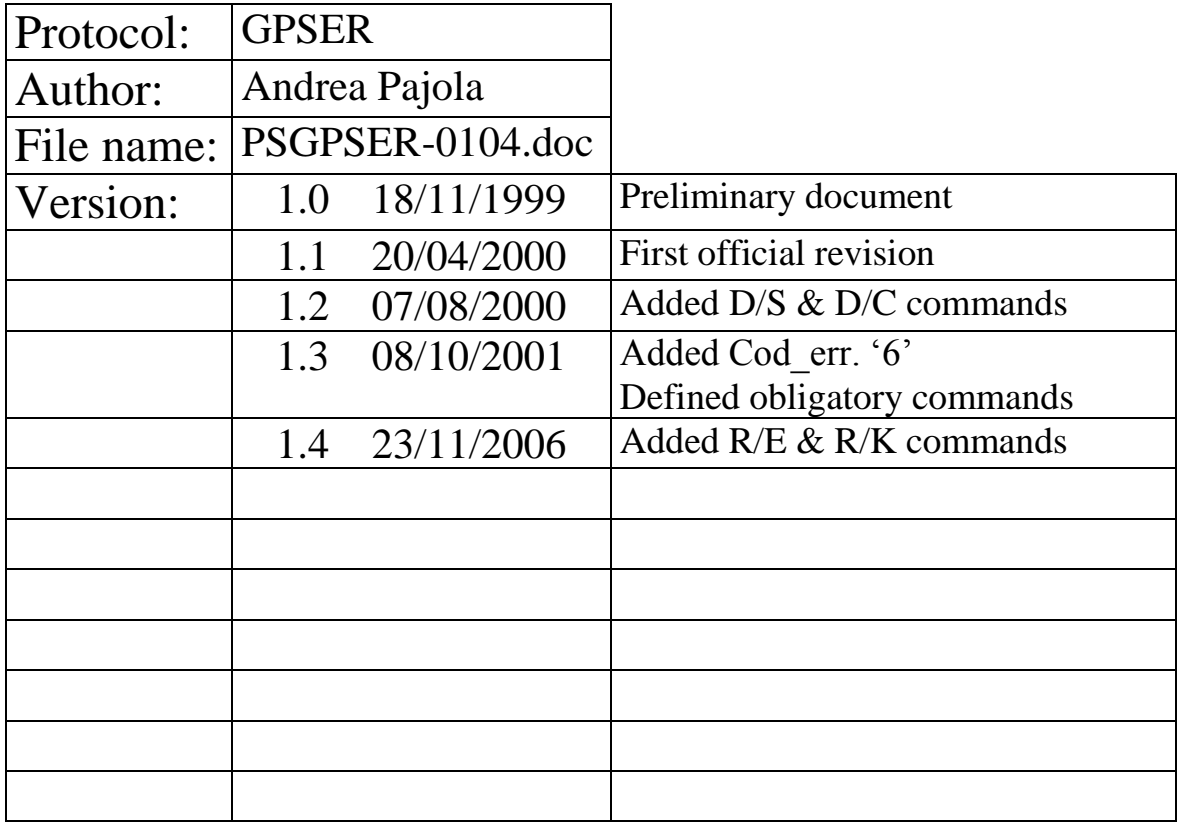

## - **Introduction**

The communication protocol is a half duplex protocol where the PC is the master and the UPS is the slave; only the PC can send to the UPS a request message : the UPS can only send back a response message.

## - **Default communication setting**

The default communication setting is : **1200 baud, 8 bits, NO PARITY, 1 stop bit**

## - **Control characters**

 $Stx = 02$ hex Start of Trasmission

 $Etx = 03$ hex End of Trasmission

 $Ack = 0$ 6 $hex$  Acknowledge

 $Nak = 15$ hex No Acknowledge

 $Src = 20$ hex $\div$ FFhex Source address (for multi-point communication)

 $Dest = 20$ hex $\div$ FFhex Destination address (for multi-point communication)

 $Chk / Chk / Chk / Chk = 16$  bits checksum from Src to the last byte of Data

 $Crc / Crc / Crc / Crc = CRC$  or 16 bits checksum from Src to the last byte of Data

## - **Simbology**

 $<<$  = Trasmission from PC to UPS (PC request)

 $\gg$  = Trasmission from UPS to PC (UPS reply)

## **- Notes on data coding**

Each datum byte consists of a high nibble (4 most significant bits with fixed value 0011) and of a low nibble containing the real datum.

Therefore in order to show a 8-bits number you need 2 bytes, whereas to show a 16-bits number you need 4 bytes.

## Example: **5Ahex** becomes **35hex / 3Ahex 1F3Chex** becomes **31hex / 3Fhex / 33hex / 3Chex**

For a datum not available the correspondent field must be filled with characters 3Fhex. For example if an UPS doesn't calculate the Battery Estimated Time, it must send the value "???".

## - **Protocol format**

 $<<$  Stx / Src / Dest / Main Cmd / Sub Cmd / Lenght / Lenght / [Data] / Crc / Crc / Crc / Crc / Etx

>> Stx / Src / Dest / Main\_Cmd / Sub\_Cmd / Lenght / Lenght / [Data] / Crc / Crc / Crc / Crc / Etx

## **or if the request is not acknowledge:**

 $>>$  Stx / Src / Dest / Nak / Cod err / "0" / "0" / Crc / Crc / Crc / Crc / Etx

Cod err:  $"0" =$ 

- "1" = **Main\_Cmd** doesn't recognized
- "2" = **Sub\_Cmd** doesn't recognized
- "3" = **Data Lenght** doesn"t correct
- "4" = **CRC** or **Checksum** doesn"t correct
- " $5$ " = It's not possible to execute the command in this moment
- "6" = Security PIN doesn"t recognized

## **) "G"et / "I"dentification (obligatory)**

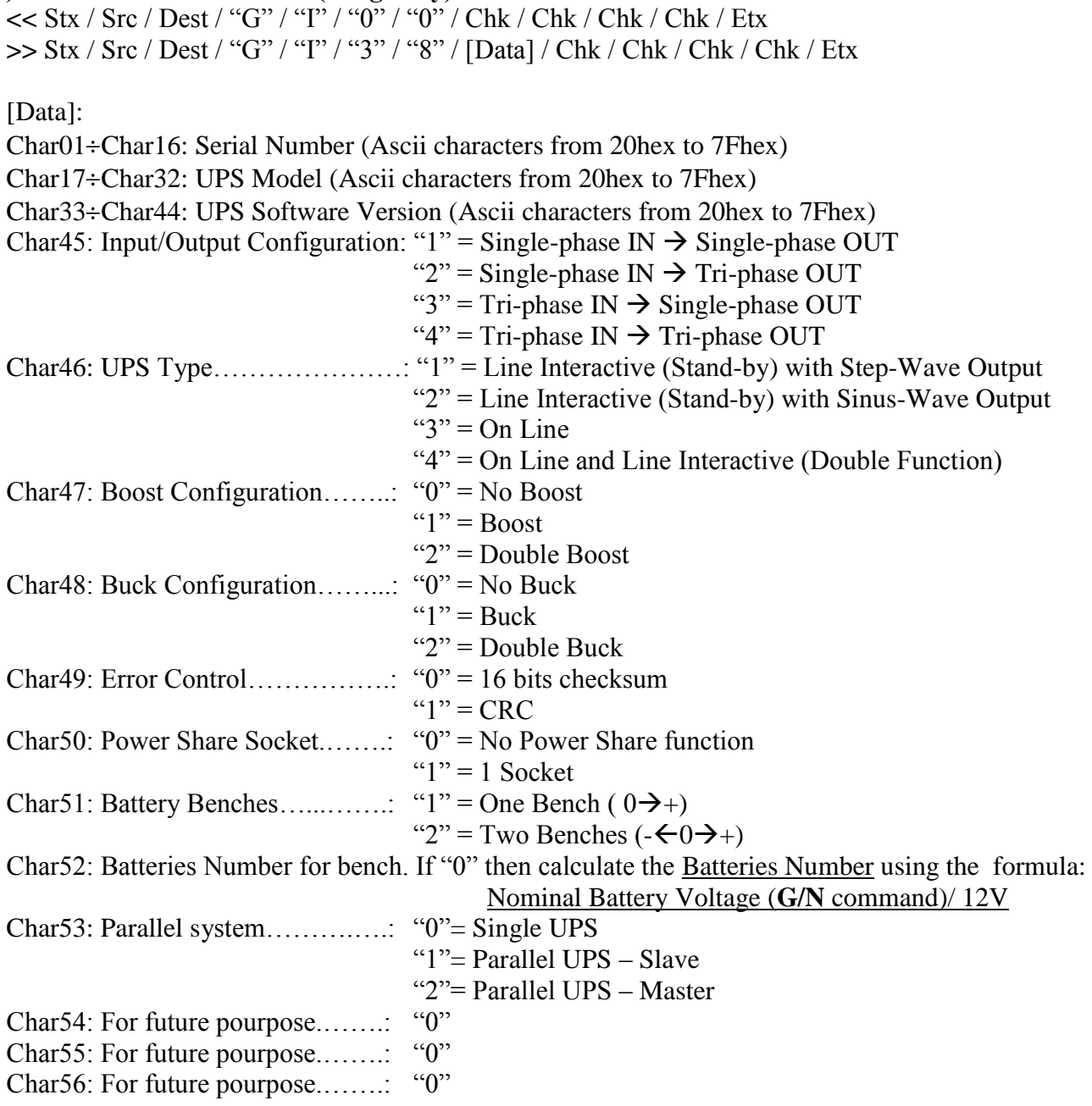

## **) "G"et / "N"ominal value**

**<<** Stx / Src / Dest / "G" / "N" / "0" / "0" / Crc / Crc / Crc / Crc / Etx **>>** Stx / Src / Dest / "G" / "N" / "1" / "6" / [Data] / Crc / Crc / Crc / Crc / Etx

[Data]: Char01: Nominal Power in VA (very-high) Char02: " (high)<br>Char02: " (high)  $Char03:$  "  $\qquad (medium high)$ <br>Char04:  $\qquad \qquad (mean line line)$  $Char04:$  "  $|$  (medium-low)<br>Char05:  $|$  (1  $|$  0  $|$ Char05:  $\qquad \qquad$  (low) Char06: Nominal Power in  $Watt$  (very-high)<br>Char07:  $\frac{W}{2}$  (high) Char07:  $\qquad \qquad$ " (high)<br>Char08:  $\qquad \qquad$ " (modu  $Char08:$  "  $\qquad (medium-high)$ <br>Char09: "  $\qquad (medium-low)$ Charl  $\frac{1}{2}$   $\frac{1}{2}$   $\frac{1$ Charl  $\ddot{0}$ : " (low) Char11: Nominal Battery Voltage in Volt (high) Charl 2:  $\qquad \qquad \cdots$   $\qquad \qquad \cdots$  (medium)<br>Charl 3:  $\qquad \cdots$   $\qquad \qquad \cdots$  (low) Charl3:  $\qquad \qquad$ "  $\qquad \qquad$ "  $\qquad \qquad$  (low) Char14: Nominal Battery Capacity in Ah (high) Charl5:  $\qquad \qquad \cdots \qquad \qquad \cdots \qquad \qquad \qquad \qquad \qquad \text{(medium)}$ <br>Charl6:  $\qquad \cdots \qquad \cdots \qquad \qquad \qquad \qquad \qquad \qquad \text{(low)}$ Charl6: "  $\cdots$  "  $\cdots$  (low) Char17: Nominal Output Voltage in Volt (high) Charl 8:  $\qquad \qquad \cdots \qquad \qquad \cdots \qquad \qquad \qquad \qquad \qquad \text{(medium)}$ <br>Charl 9:  $\qquad \qquad \cdots \qquad \qquad \cdots \qquad \qquad \qquad \qquad \qquad \text{(low)}$ Charl9:  $\cdots$  "  $\cdots$  (low) Char20: Nominal Output Frequency in 0.1 Hz (high)<br>Char21:  $\cdots$ Char21: "" "" "" (medium) Char22:  $\qquad \qquad$   $\qquad \qquad$   $\qquad \qquad$   $\qquad \qquad$   $\qquad$   $\q$ 

## **) "R"equest / "S"tatus (obligatory)**

**<<** Stx / Src / Dest / "R" / "S" / "0" / "0" / Crc / Crc / Crc / Crc / Etx **>>** Stx / Src / Dest / "R"/ "S" / Lenght / Lenght / [Data] / Crc / Crc / Crc / Crc / Etx

[Data]:

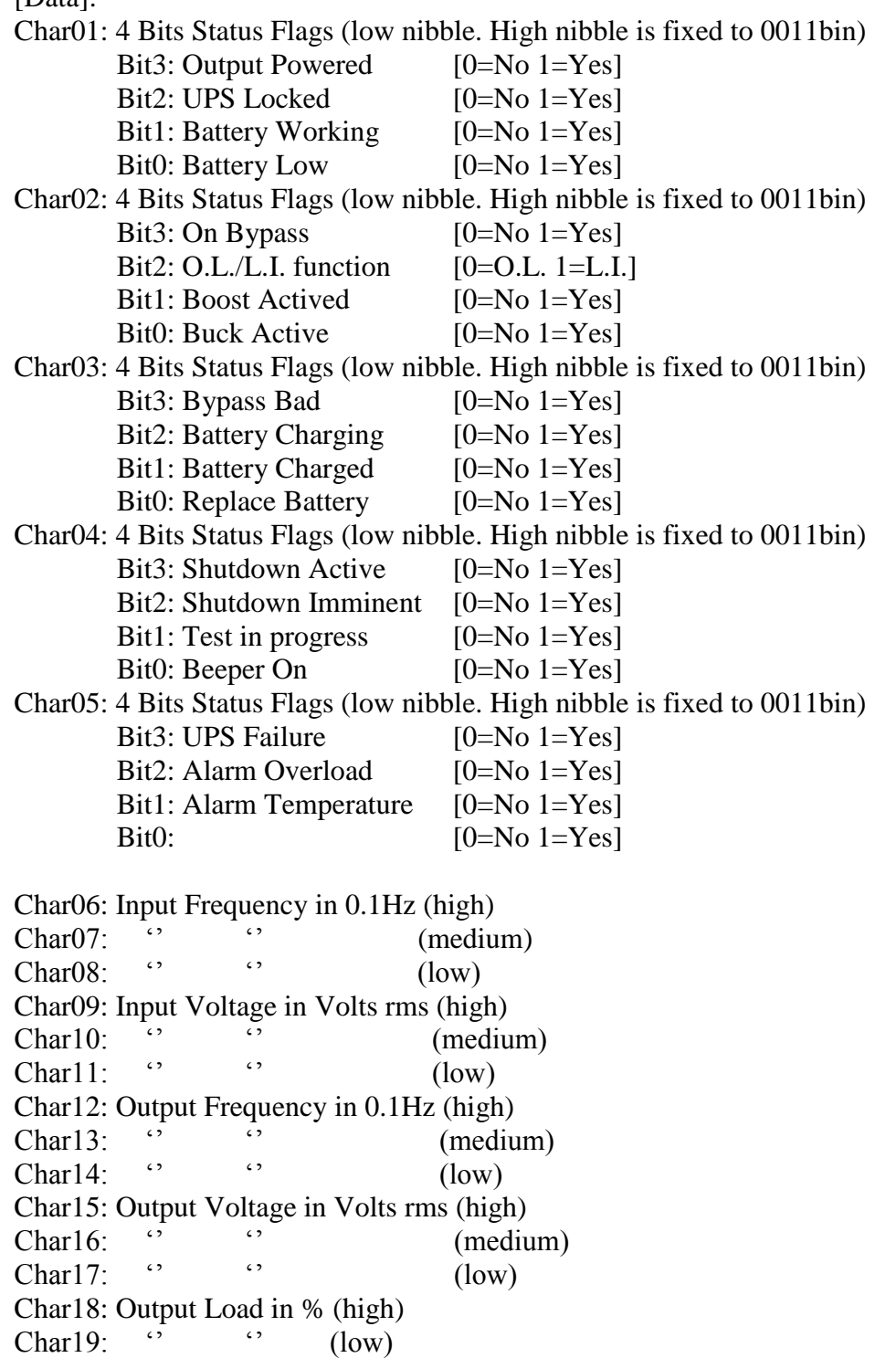

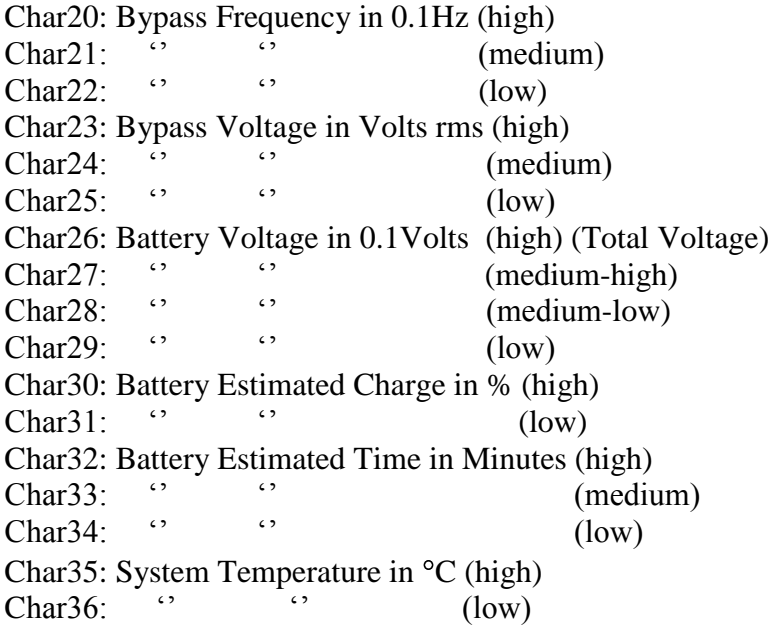

# **Only for UPS with tri-phase input**

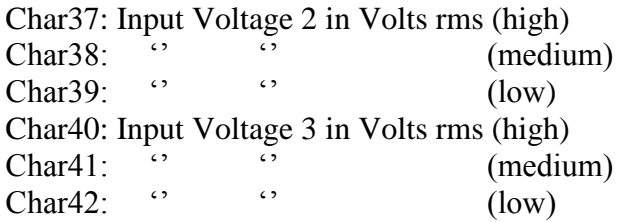

# **Only for UPS with tri-phase output**

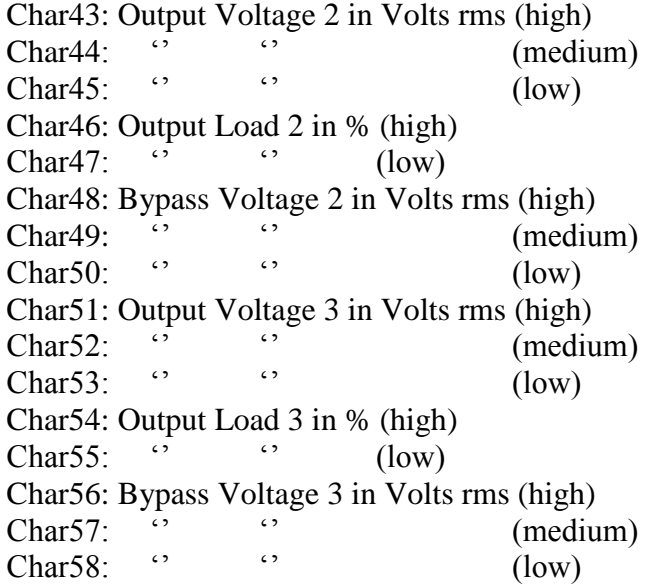

## **) "R"equest / "Extended" (only for UPS with tri-phase output)**

 $\epsilon$  < Stx / Src / Dest / "R" / "E" / "0" / "0" / Crc / Crc / Crc / Crc / Etx **>>** Stx / Src / Dest / "R" / "E" / "3" / ":" / [Data] / Crc / Crc / Crc / Crc / Etx

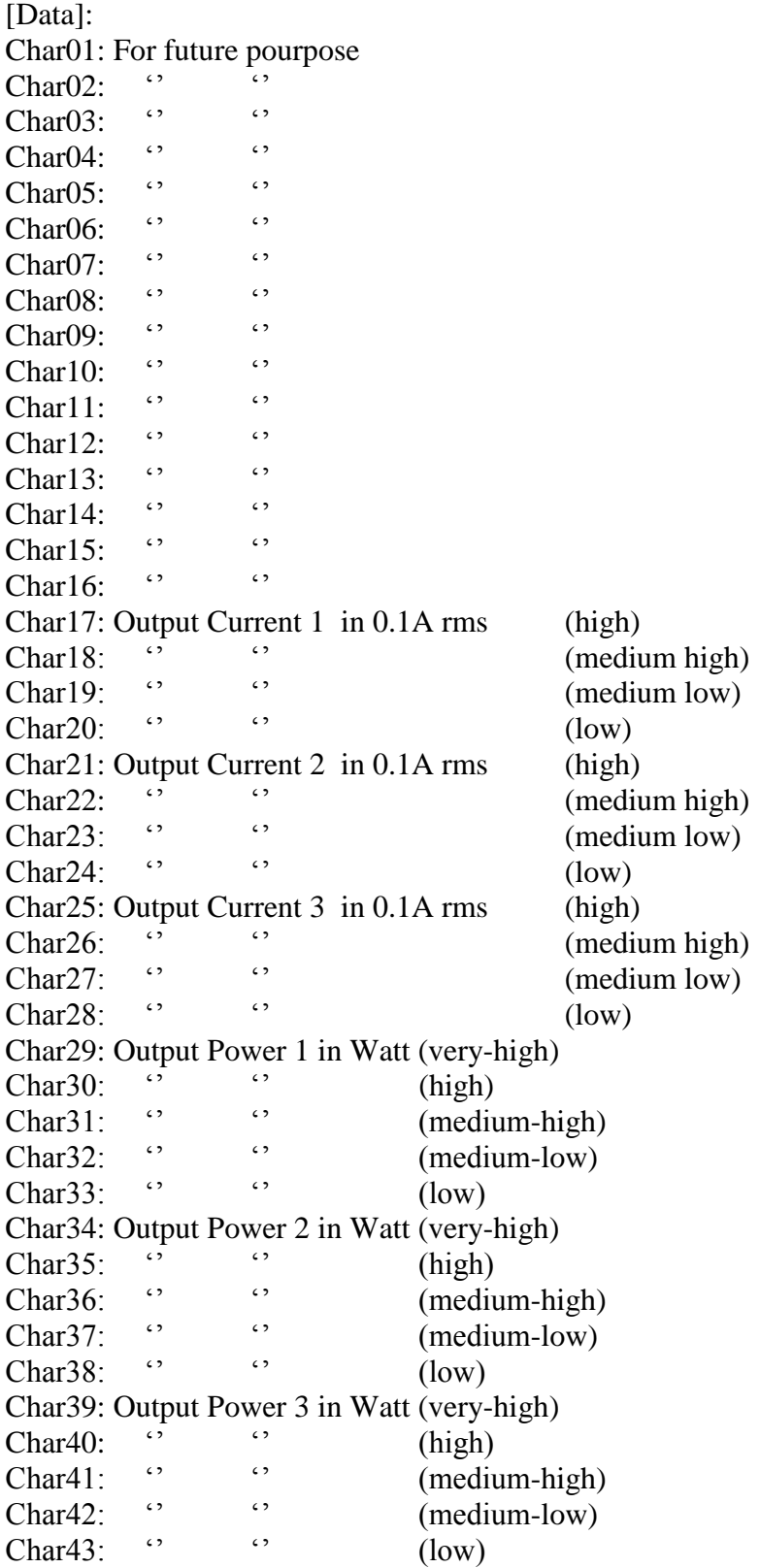

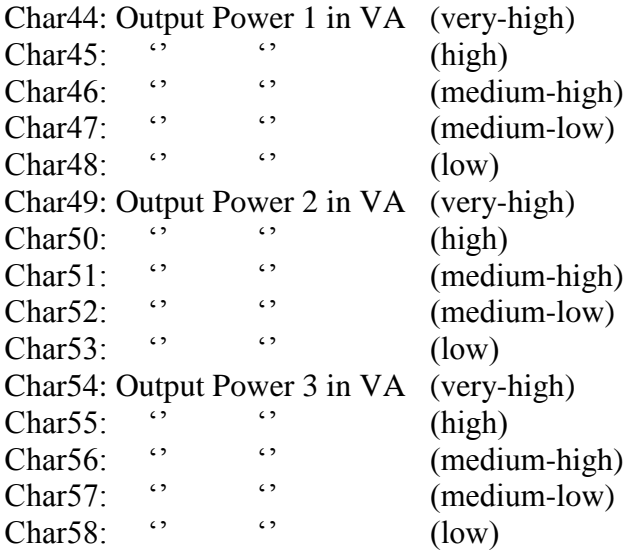

#### **) "R"equest / pea"K" (only for UPS with tri-phase output)**

**<<** Stx / Src / Dest / "R" / "K" / "0" / "0" / Crc / Crc / Crc / Crc / Etx **>>** Stx / Src / Dest / "R" / "K" / "3" / ":" / [Data] / Crc / Crc / Crc / Crc / Etx

[Data]: Char01: For future pourpose Char02:  $\ddot{ }$   $\dddot{ }$   $\dddot{$ Char03:  $\qquad \qquad$ " Char $04:$  " Char05: Input Voltage 1 in V peak (high) Char06: " $\qquad \qquad \cdots \qquad \qquad \qquad \qquad \qquad \text{(medium)}$ Char07:  $\qquad \qquad$  (low) Char08: Input Voltage 2 in V peak (high) Char09:  $\therefore$   $\therefore$  (medium)<br>Char10:  $\therefore$   $\therefore$  (low) Charl  $\cdots$   $\cdots$   $\cdots$   $\cdots$   $\cdots$   $\cdots$   $\cdots$   $\cdots$   $\cdots$   $\cdots$ Char11: Input Voltage 3 in V peak (high) Charl 2:  $\qquad \qquad$ " (medium)<br>Charl 3:  $\qquad \qquad$ " (low) Charl3: " $\qquad$ " (low) Char14: Reserved (high) Charl 5  $\cdots$  (medium high)  $Char16:$  " (medium low)<br>Charl 7:  $(1cm)(1cm)$ Charl?:  $\qquad \qquad$  (low) Char18: Reserved (high)  $Char19:$  " (medium high)<br>Char20: " (medium law)  $Char20:$  " (medium low)<br>Char21: " (law)  $Char21:$  " (low) Char22: Reserved (high)  $Char23:$  " (medium high)<br>Char24: " (medium low)  $Char24:$  " (medium low)<br>Char25: " (low)  $Char25:$  " (low) Char26: Output Voltage 1 in V peak (high) Char27: " $"$  (medium)<br>Char28: "  $"$  (low) Char28: " $\qquad$ " (low) Char29: Output Voltage 2 in V peak (high) Char30: "" "" (medium) Char31: "  $\qquad$ " (low) Char32: Output Voltage 3 in V peak (high) Char33: "  $\qquad$ " (medium)<br>Char34: "  $\qquad$ " (low) Char34: " $\qquad$ " (low) Char35: Output Current 1 in 0.1A peak (high)  $Char36:$  "  $\qquad \qquad$  (medium high)<br>Char<sup>37</sup>: "  $\qquad \qquad$ " (medium low) Char37:  $\qquad \qquad$  (medium low)<br>
Cl. 28  $\qquad \qquad$  (3 Char38: "  $\qquad$ " (low) Char39: Output Current 2 in 0.1A peak (high)  $Char40:$  "  $\qquad \qquad \qquad$  (medium high) Char41:  $\qquad \qquad \cdots$  (medium low)<br>Char42:  $\qquad \qquad \cdots$  (am) Char42:  $\qquad \qquad$  (low) Char43: Output Current 3 in 0.1A peak (high) Char44: "" "" (medium high) Char45:  $\qquad \qquad \cdots$  (medium low)<br>Char46:  $\cdots$   $\cdots$  (low) Char46:  $\qquad \qquad$ " (low)

Char47: Power Temperature 1 in  ${}^{\circ}C$  (high)<br>Char48:  ${}^{\circ}$ Char48: "  $\qquad$ " (low) Char49: Power Temperature 2 in  ${}^{\circ}C$  (high)<br>Char50:  ${}^{\circ}C$ Char50: "  $\qquad$ " (low) Char51: Power Temperature 3 in  $^{\circ}$ C (high)<br>Char52:  $\therefore$  (low) Char52:  $\qquad \qquad \cdots$  (low) Char53: Battery Charger Temperature in  ${}^{\circ}C$  (high)<br>Char54:  ${}^{\circ}$ Char54: "  $\qquad$ " (low) Char55: Reserved (high)<br>Char56:  $\qquad (low)$ Char $56:$  (low) Char57: External Battery Temperature in  ${}^{\circ}C$  (high)<br>Char58:  ${}^{\circ}$ Char58: "  $\qquad \qquad$  (low)

## **) "C"ommand / "S"hutdown (obligatory)**

**<<** Stx / Src / Dest / "C" / "S" / "0" / "4" / [Data] / Crc / Crc / Crc / Crc / Etx **>>** Stx / Src / Dest / "C" / "S" / "0" / "0" / Crc / Crc / Crc / Crc / Etx

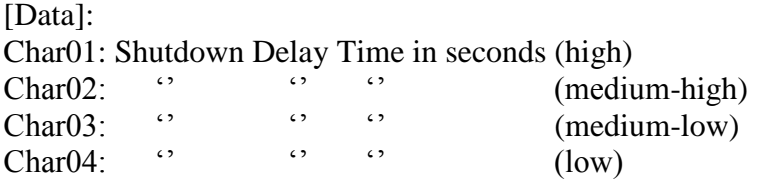

If the Shutdown Delay Time is "0000" the UPS turn off immediately

**) "C"ommand / shutdown and "R"estore (obligatory)**

 $<<$  Stx / Src / Dest / "C" / "R" / "0" / "8" / [Data] / Crc / Crc / Crc / Crc / Etx **>>** Stx / Src / Dest / "C" / "R" / "0" / "0" / Crc / Crc / Crc / Crc / Etx

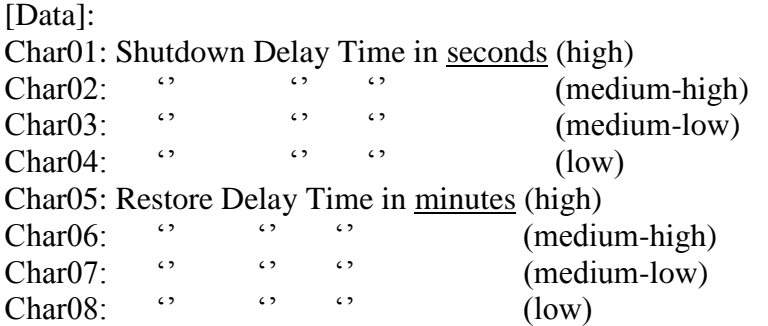

If the Shutdown Delay Time is "0000" the UPS turn off immediately. If the Restore Delay Time is "0000" the UPS turn on after 10 seconds. The Restore Count start when the UPS turn off.

#### **) "C"ommand / "D"elete (obligatory)**

**<<** Stx / Src / Dest / "C" / "D" / "0" / "0" / Crc / Crc / Crc / Crc / Etx **>>** Stx / Src / Dest / "C" / "D" / "0" / "0" / Crc / Crc / Crc / Crc / Etx

If UPS is in shutdown waiting state, the shutdown command is cancelled If UPS is in restore waiting state, the restore command is cancelled

## **) "T"est / "B"attery (obligatory)**

 $\langle \langle \rangle$  Stx / Src / Dest / "T" / "B" / "0" / "3" / [Data] / Crc / Crc / Crc / Crc / Etx **>>** Stx / Src / Dest / "T" / "B" / "0" / "0" / Crc / Crc / Crc / Crc / Etx

[Data]: Char01: "0" (fixed) Char02: "0" (fixed) Char03: "5" (fixed)

## **) "T"est / "P"anel**

**<<** Stx / Src / Dest / "T" / "P" / "0" / "0" / Crc / Crc / Crc / Crc / Etx **>>** Stx / Src / Dest / "T" / "P" / "0" / "0" / Crc / Crc / Crc / Crc / Etx

## **Checksum calculation:**

The result (16bits) is the sum of each single byte from the second character of the message Src to the last character of the Data field if it's present or to the second character of the Lenght field if there are no data. The 17th bit of the sum (carry) is ignored if it's present.

For example the command "G"et / "I"dentification << Stx / Src / Dest / "G" / "I" / "0" / "O" / Chk....

is:

02hex / 30hex / 31hex / 47hex / 49hex / 30hex / 30hex / ............ / 03hex (Src / Dest are examples)

the checksum is :  $30$ hex +  $31$ hex +  $47$ hex +  $49$ hex +  $30$ hex +  $30$ hex =  $0151$ hex -->  $30$ hex /  $31$ hex /  $35$ hex /  $31$ hex

the command is therefore : 02hex / 30hex / 31hex / 47hex / 49hex/ 30hex / 30hex / **30hex / 31hex / 35hex / 31hex** / 03hex

## **CRC calculation**

The Cyclic Redundancy Check (CRC) uses a **standard CRC\_CCITT** polynomial calculation  $(X^{\wedge}16 + X^{\wedge}12 + X^{\wedge}5 + 1)$  to generate a 16-bit CRC code. The 16-bit initial value for the calculation is 554Dhex.

## **Src and Dest field**

The UPS must exchange Src and Dest

Example:  $<<$  Stx / 30hex / 34hex /….  $>>$  Stx / 34hex / 30hex /….

## **Data coding examples**

Output Voltage: " $0>6"$   $\rightarrow$  0E6hex  $\rightarrow$  230dec  $\rightarrow$  230Volts Battery Voltage: "019:" $\rightarrow$ 019Ahex $\rightarrow$ 410dec $\rightarrow$ 41.0Vdc